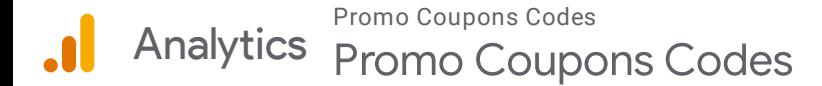

 $\sim$ 

Rows 1 - 12 of 12

## **Location**

Apr 20, 2022 - May 20, 2022

## **Map Overlay**

Summary

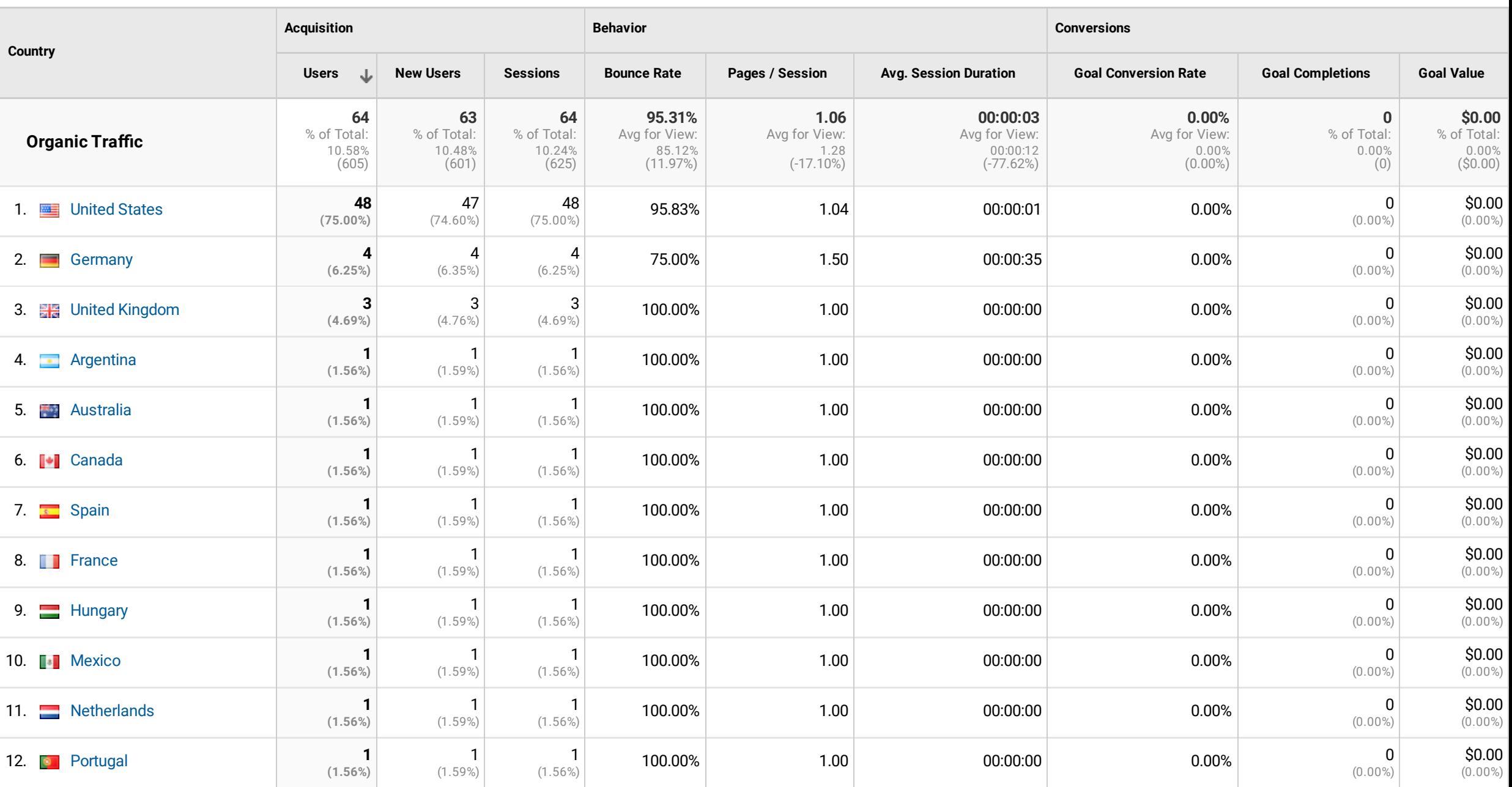

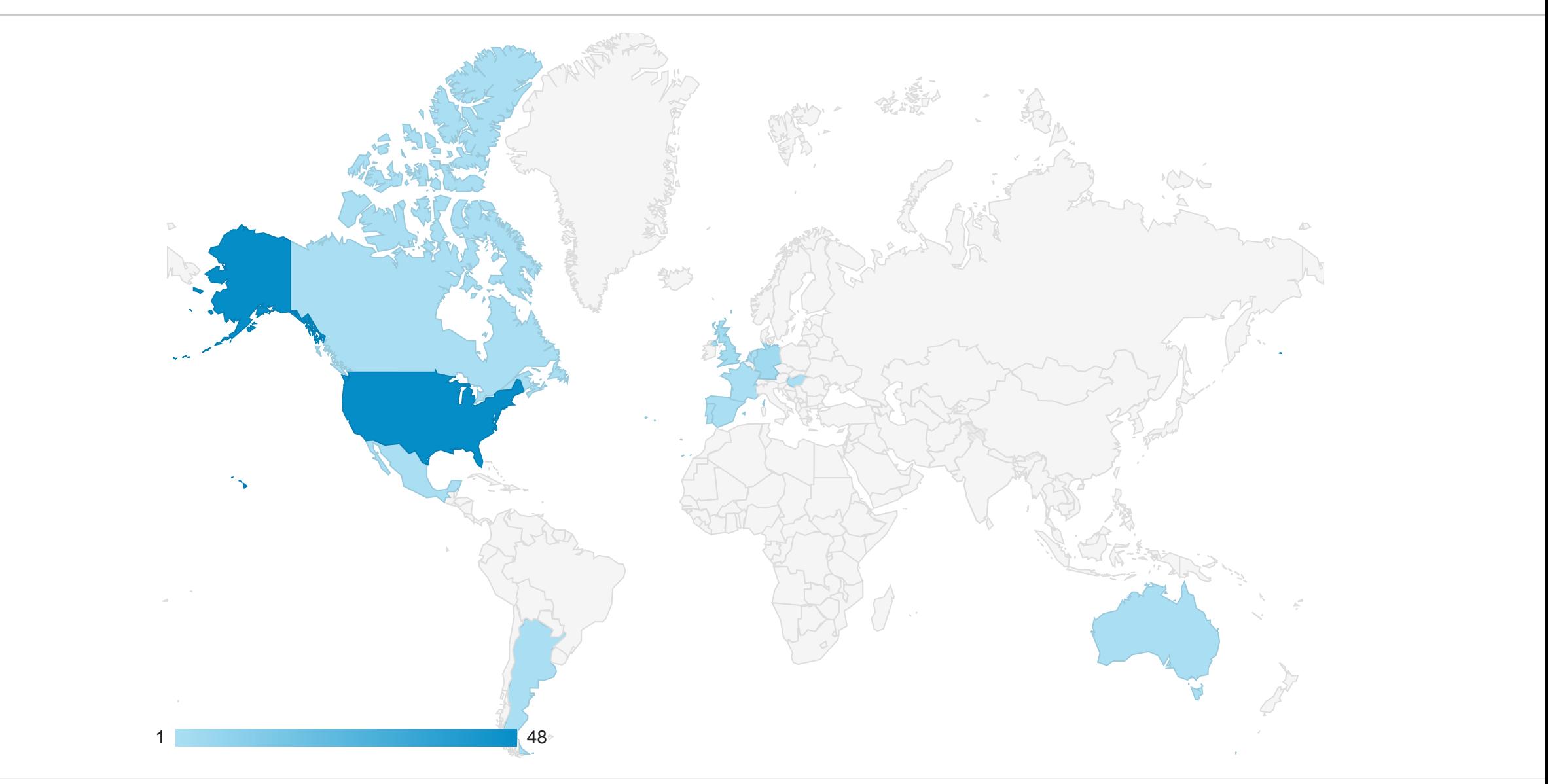

© 2022 Google

Organic Traffic 10.58% Users